#### **AUDIT LOG**

# Artifact Reference Guide

Created by the Microsoft Incident Response Team

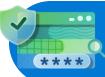

## **Administrative** \*\*\*\* Impact

Exchange and SharePoint actions which require administrative privilege to perform. These actions can extend the Threat Actors access to services in Office 365

- Remove-MailboxPermission
- Add-RecipientPermission
- Remove-RecipientPermission
- New-ManagementRoleAssignment
- Remove ManagementRoleAssignment
- SiteCollectionAdminAdded
- SiteCollectionAdminRemoved
- SharingPolicyChanged

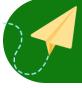

## **Email** manipulation social engineering

Defence evasion and

- Soft Delete
- Hard Delete
- TIMailData
- Set-InboxRule
- New-InboxRule
- Remove-InboxRule
- Enable-InboxRule
- UpdateInboxRules
- Create
- Send
- SendOnBehalf
- SendAs
- MoveToDeletedItems

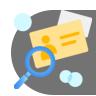

### Reconnaissance

Discovery actions

- Mailbox Login
- SearchQueryInitiatedExchange
- Page Viewed
- SearchQueryPerformed
- SearchQueryInitiatedSharePoint

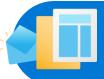

## Mailbox **Actions**

Actions performed on a compromised mailbox

- Set-Mailbox
- AddFolderPermissions
- ModifyFolderPermissions
- Set-MailboxJunkEmailConfiguration

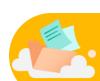

### Data Collection

data exfiltration

Actions which allow

- MailItemsAccessed
- Update
- FileDownloaded
- FileAccessed
- SharingInvitationCreated
- SharingSet
- FileSyncDownloadedFull
- SearchExported
- SearchExportDownloaded

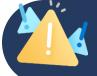

### **Impact**

Actions which are destructive in nature

- SiteDeleted
- FileRecycled
- FolderRecycled FolderDeleted
- FileDeleted
- FileDeletedFirstStageRecycleBin
- FileDeletedSecondStageRecycleBin
- FolderDeletedFirstStageRecycleBin
- FolderDeletedSecondStageRecycleBin
- FileMalwareDetected

### **Interfaces**

→ New Audit Search

→ Defender for Cloud Apps

→ <u>Azure Sentinel</u>

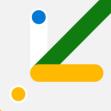

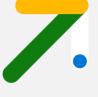

## **Artifact Reference Guide**

Created by the Microsoft Incident Response Team

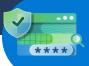

### Login Events

Sign-in data and associated events

- UserLoggedIn
- UserLoginFailed
- Fraud reported no action taken
- Fraud reported user is blocked for MFA
- Suspicious activity reported

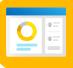

## **Applications**

Privilege escalation and data access

- Consent to application
- Update application certificates and secrets management
- Add owner to application
- Add owner to service principal
- Add service principal
- Add application
- Update application
- Update service principal

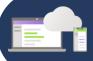

### **Devices**

Modification of device objects

- · Add registered owner to device
- Add registered users to device
- Add device

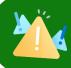

### **Impact**

Actions which are destructive in nature

- Remove member from role
- · Remove eligible member from role
- Update conditional access policy
- Delete conditional access policy
- User deleted security info
- Admin deleted security info
- Delete application
- · Set accidental deletion threshold
- Bulk delete users finished (bulk)

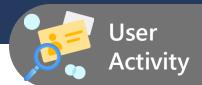

Modification of user objects

- Add user
- Change user password
- · User registered security info
- · User registered all required security info
- · Admin registered security info
- Download users finished (bulk)
- Download service principals finished (bulk)
- User started password reset
- Enable account

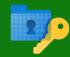

## Identity

Changes to the identity plane

- Set federation settings on domain
- Add unverified domain
- · Verified domain
- Set domain authentication
- Update domain
- · Verify domain

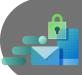

### **Administration**

Changes to role assignments

- Add eligible member to role
- · Add member to role
- Set company information
- Add conditional access policy
- Elevate Access

### **Interfaces**

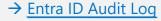

- → Entra ID Sign-in Log
- → Azure Sentinel
- → Unified Audit Log

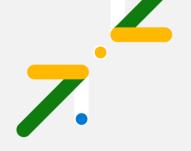